## **Bestellung CuDA (HVt-TAL)**

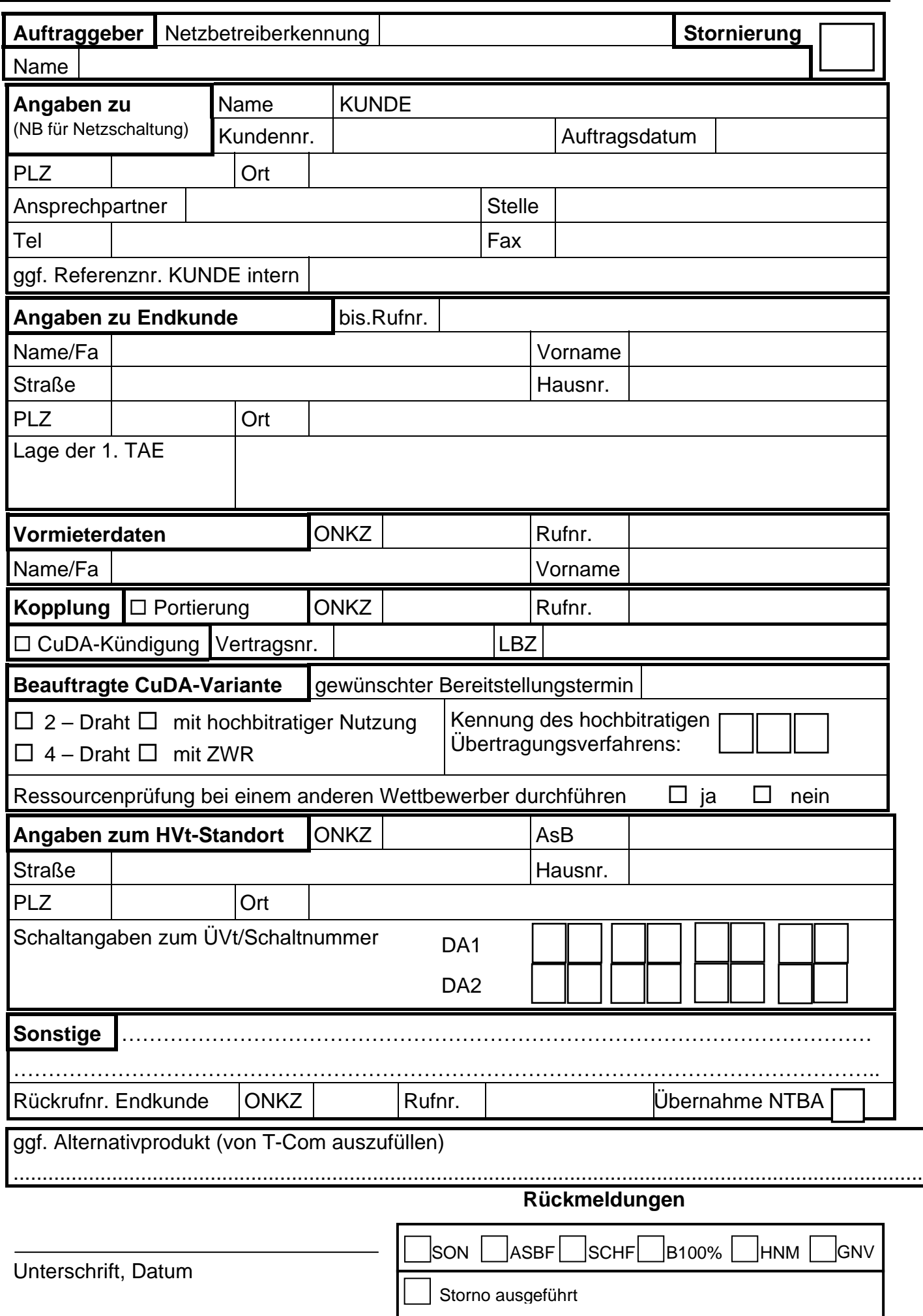